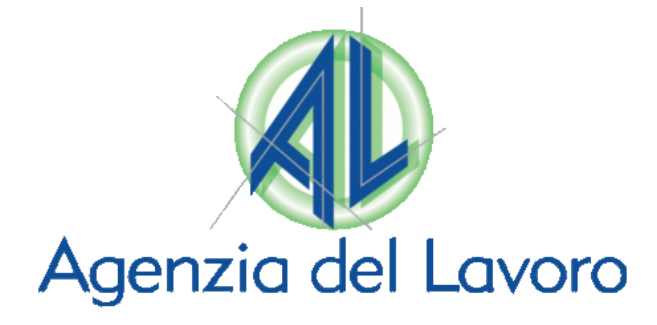

## **GESTIONE FASE TRANSITORIA PER SOGGETTI ABILITATI** AD AGIRE PER CONTO DEL DATORE DI LAVORO

## **DICEMBRE 2022**

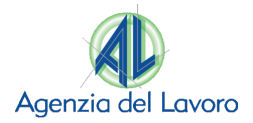

#### **CONTESTO – SOGGETTI ABILITATI**

All'atto di registrazione al portale Trentino Lavoro, nel caso in cui si voglia abilitare la propria utenza all'invio delle Comunicazioni Obbligatorie (CO) è necessario **indicare alcune informazioni aggiuntive per essere poi accreditati al sistema SARE** (Semplificazione Amministrativa in REte) che permette l'invio di queste.

Di particolare rilevanza nella compilazione di queste informazioni aggiuntive in fase di registrazione è il campo "**Tipo richiedente**" in quanto sulla base della tipologia scelta, una volta abilitati dall'Agenzia del Lavoro si attiveranno **specifici automatismi/possibilità nell'utilizzo del SARE**.

In particolare, la scelta dell'opzione "**Soggetto Abilitato ad agire per conto del datore di lavoro**", per la quale sarà necessario indicare informazioni aggiuntive, permetterà di **inviare Comunicazione Obbligatorie per conto di terzi,** quindi per eventuali aziende clienti e/o associate, tramite un'utenza del portale che presenta il **codice fiscale azienda del soggetto abilitato**.

Gli studi professionali (consulenti del lavoro, commercialisti, ecc.) e le associazioni di categoria che si sono registrate con il proprio codice fiscale azienda all'interno del portale Trentino Lavoro **sono quindi configurate all'interno di questo come "Aziende"** con, tuttavia, uno specifico accreditamento al SARE che gli permette di effettuare operazioni aggiuntive all'interno di questo.

**N.B.** Per le aziende che sono state **oggetto di porting delle utenze dal precedente sistema** sussidiario per l'invio delle CO messo a disposizione dal Ministero, e che quindi non hanno svolto la registrazione al portale, il "Tipo Richiedente" del SARE coincide con quello presente nel precedente sistema. È possibile in ogni momento verificare la tipologia di accreditamento al SARE accedendo alla sezione "**Profilo**" della propria utenza del portale Trentino Lavoro.

Nel corso degli anni, tuttavia, si possono essere **configurate particolari casistiche**, anche per via di scelte organizzative interne dei singoli studi professionali e/o delle singole associazioni, che hanno portato a una **differente gestione degli account** – e degli accreditamenti al SARE – e complessivamente dell'utilizzo del portale. Ciò comporta specifiche **modalità di gestione e abilitazione da adottare per la fase "transitoria"** della nuova profilatura del portale Trentino Lavoro.

È bene sottolineare che il **criterio guida in questa fase**, sia nell'attività di nomina dell'amministratore che in generale della gestione delle utenze, **è il codice fiscale dell'azienda registrata e con la quale si opera all'interno del portale**, a prescindere dalla tipologia di accreditamento al SARE presente. Ciò implica che quindi anche gli studi

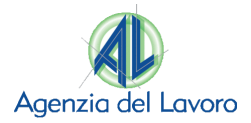

professionali o le associazioni di categoria dovranno **effettuare le operazioni previste in questa specifica fase**, tenendo tuttavia in considerazione le modalità con cui attualmente operano all'interno del portale.

### **CASISTICHE POSSIBILI**

Di seguito vengono riportate le principali casistiche di gestione della fase "transitoria" della nuova profilatura per gli studi professionali e associazioni di categoria.

# **CASO 1**

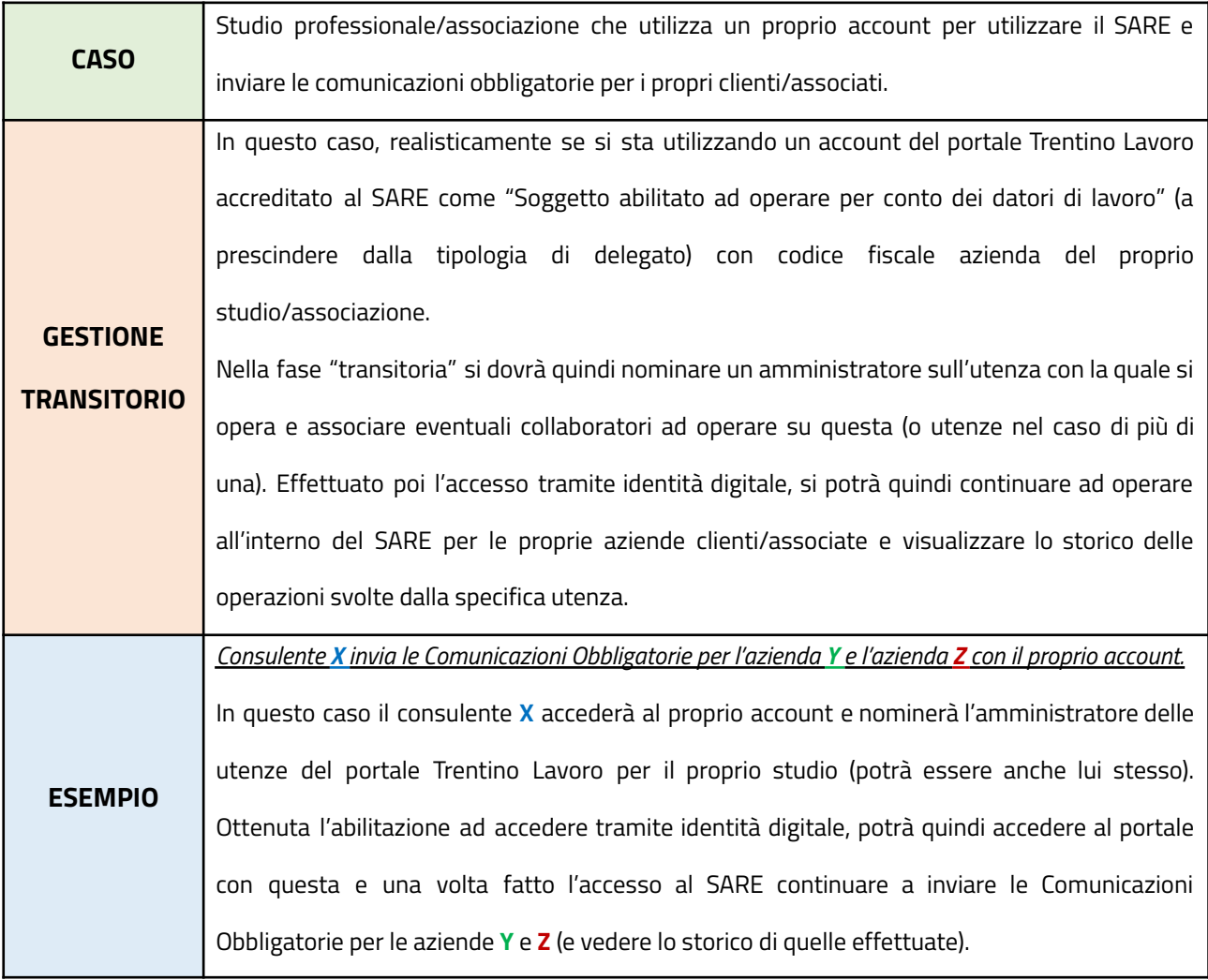

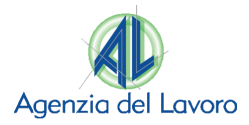

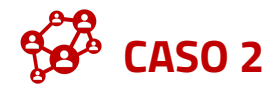

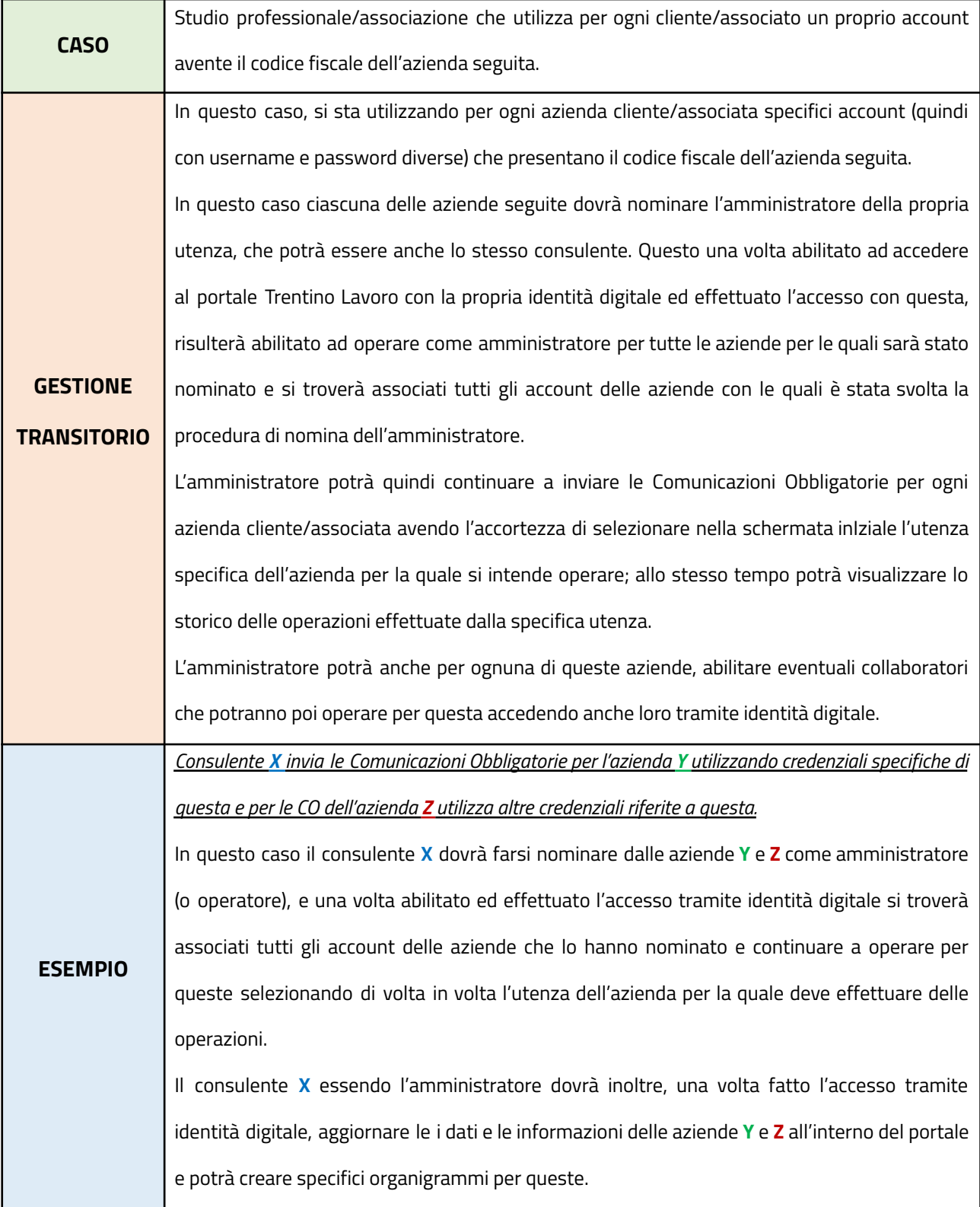

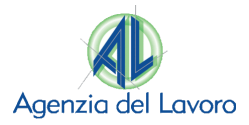

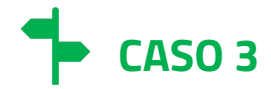

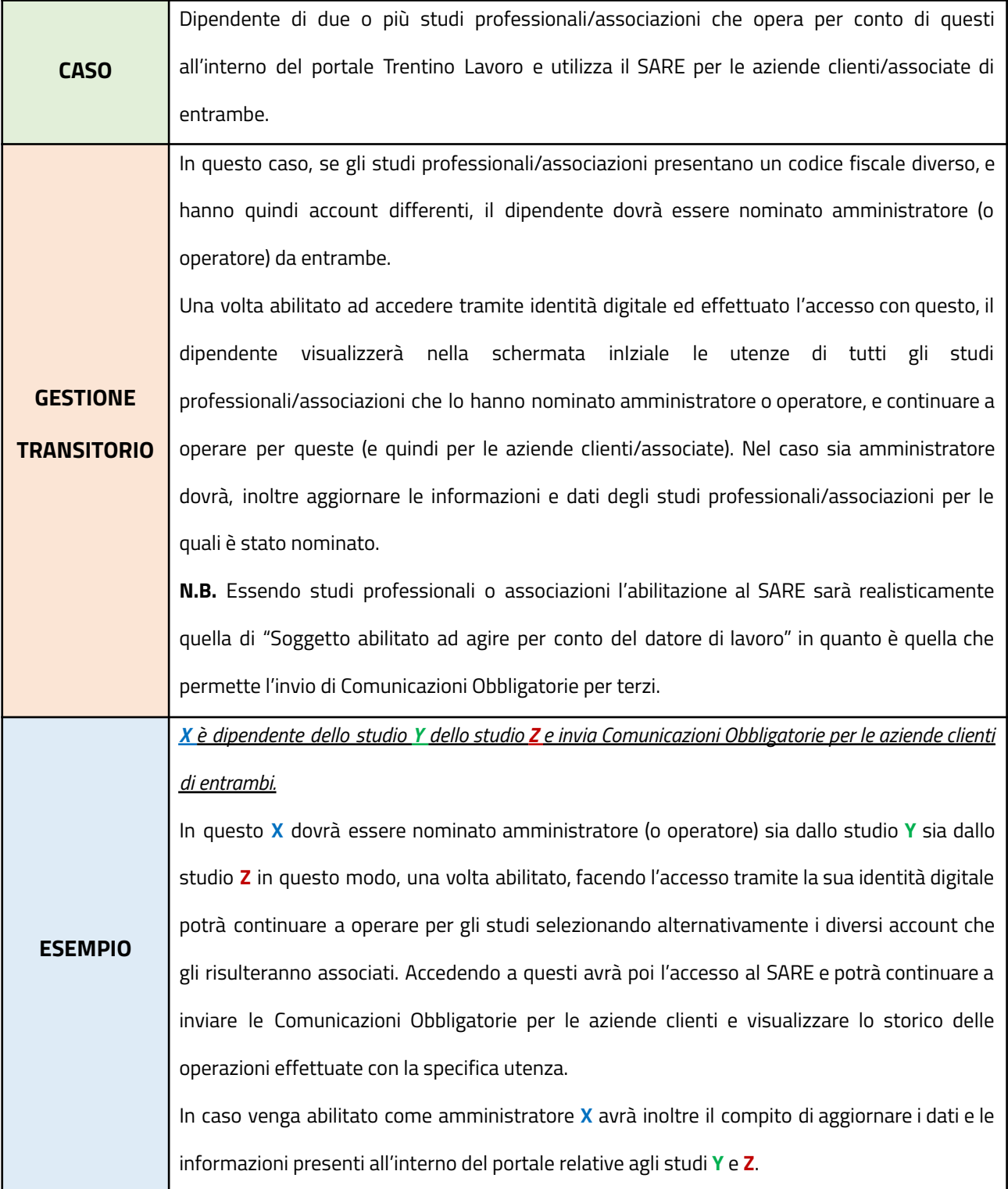